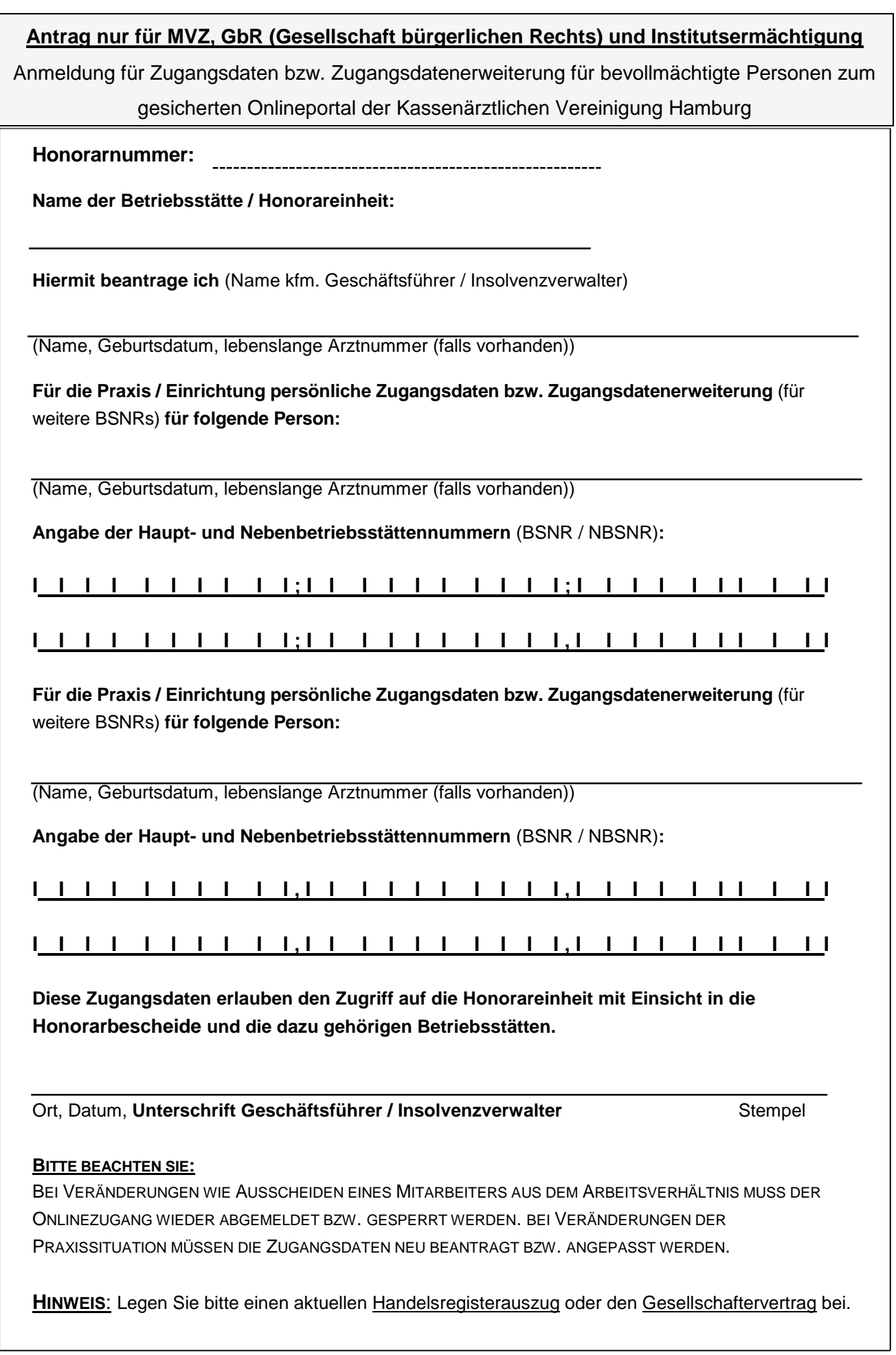

KV Hamburg, Abteilung IT-D, Postfach 76 06 20, 22056 Hamburg, Fax: 040-22 80 2-420, Email: online-services@kvhh.de